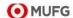

## COMSUITE Market Manager Application for Initial Service Setup

## To: MUFG Bank, Ltd. (the "Bank")

We, the undersigned as the Customer, hereby request your Bank to register the following services (the "Services") in relation to the COMSUITE Market Manager Basic Agreement dated [ ], the Terms and Conditions on COMSUITE Market Manager Services and all other agreements and documents relating thereto. We also register with your Bank the following information in relation to the Services.

| _      | Our             | olio      | nt In  | forn     | aatio     | 'n     |          |       |            |      |            |                |          |              |              |            |                   |                                              |              |             |                                     |               |           |               |               |      |        |       |          |     |                |          |        |
|--------|-----------------|-----------|--------|----------|-----------|--------|----------|-------|------------|------|------------|----------------|----------|--------------|--------------|------------|-------------------|----------------------------------------------|--------------|-------------|-------------------------------------|---------------|-----------|---------------|---------------|------|--------|-------|----------|-----|----------------|----------|--------|
| -      |                 |           |        | your     |           |        | orm      | atio  | n b        | elo  | w.         |                |          |              |              |            |                   |                                              |              |             |                                     |               |           |               |               |      |        |       |          |     |                |          |        |
| Clie   | nt N            |           |        | *(1-64   |           |        |          |       |            |      |            | ease           | Sel      | lect (       | Che          | ck I       | Box)              |                                              |              |             |                                     |               |           |               |               |      |        |       |          |     |                |          |        |
| - Plea | se fill         | in a f    | orm in | block    | capit     | al.    | П        | ΠĖ    | т          |      | ÌП         | П              | 1 [      | ī            | П            | T          | T                 | Г                                            | 1   [        | ī           | П                                   | П             | П         |               |               | Т    |        |       | T        | П   | П              | П        | ПП     |
|        |                 |           |        |          |           |        |          |       | 1          |      |            |                | T        |              |              | T          |                   |                                              | Т            |             |                                     |               | Τ         |               |               | T    |        |       | Τ        | T   |                | Т        | 1      |
|        | Same            | clien     | ıt nam | e will   | <u>be</u> |        | Т        |       |            |      | П          |                |          |              | Г            | 1          |                   | Г                                            | T            |             | П                                   |               |           |               |               | t    |        |       | T        | T   | $\Box$         | П        | т      |
|        | regist<br>as an |           |        |          |           |        |          |       | T          |      |            |                | T        |              |              | Ť          |                   |                                              |              |             |                                     |               | Ť         |               |               | Т    |        |       | Τ        | T   |                | 厂        | Ī      |
|        | COM             |           |        |          |           |        | Т        |       |            |      | П          |                |          |              | Г            | 1          |                   | Г                                            | 11           |             | П                                   |               |           |               |               | t    | $\neg$ |       | T        | T   | П              | П        | I      |
|        |                 |           |        |          |           |        | Г        |       | T          |      |            | Γ              | Τ        |              |              | 1          |                   |                                              | Τ            |             |                                     | Г             | Τ         |               |               | Т    |        |       | T        | T   |                | Г        | 1      |
|        |                 |           |        |          |           |        | $\vdash$ |       |            |      | П          |                | -        |              |              | -          |                   | <u>.                                    </u> | -            |             |                                     |               |           |               |               | _    | _      |       | _        | _   |                | •        | -      |
|        |                 |           |        |          |           |        |          |       | T          |      |            | 1              |          |              |              |            |                   |                                              |              |             |                                     |               |           |               |               |      |        |       |          |     |                |          |        |
| OTF    | Plea<br>Tok     |           |        |          |           |        | _        | oing  | Ad         | ldre | ess b      | elov           | W        | *0           | TP -         | Tol        | (en v             | vill b                                       | e is:        | sued        | d for e                             | every         | use       | er ar         | nd sh         | ipp  | ed to  | o the | ship     | pin | g add          | ress     | below. |
|        |                 |           |        |          |           |        |          | +     |            |      |            |                | +        |              |              |            | СТ                | ATE                                          | <u> </u>     |             |                                     |               |           | 715           | CO            |      | \_     |       |          | 4   |                | <u> </u> |        |
|        |                 |           |        |          |           |        |          |       |            |      |            |                |          |              |              |            | 31/               | ~ I E                                        | -            |             |                                     |               |           | ZI            |               | JU   | , C    |       | <u> </u> | _   |                |          |        |
|        | Our             | Use       | er Na  | me a     | and       | Othe   | er In    | fori  | ma         | tior | า          |                |          |              |              |            |                   |                                              |              |             |                                     |               |           |               |               |      |        |       |          |     |                |          |        |
|        | Plea            | ise f     | ill in | your     | clier     | nt us  | er ir    | nforr | nat        | ion  | belo       | ow.            |          |              |              |            |                   |                                              |              |             |                                     |               |           |               |               |      |        |       |          |     |                |          |        |
| (#1)   |                 |           |        |          |           |        | Rem      | arks  | <b>S</b> : |      | Reg<br>Reg | ardir<br>ardir | ng<br>ng | (C),<br>(E), | at I<br>at I | lea<br>lea | st 2<br>st 2      | Ap <sub>l</sub>                              | orov<br>MS   | ver<br>SUIT | se fill<br>shall<br>TE Po<br>⁄larke | be ı<br>ortal | reg<br>ad | jiste<br>Imir | red.<br>istra |      |        | hall  | be r     | egi | ster           | ed w     | hen    |
|        | (A) l           | User      | Nar    | ne *     | (Max      | 40 Ch  | aract    | ers / | If U       | ppe  | r Cas      | e, Ple         | eas      | e Se         | elect        | Ch         | eck               | Box)                                         | ) (F         | irst        | name                                | e and         | las       | st na         | me v          | vith | blaı   | nk in | betv     | vee | n.)            |          |        |
|        | (Pleas          | e fill in | a forn | n in blo | ck can    | ital ) |          | IT    | 717        | =    |            |                | T        | =            |              | T          | $\overline{\Box}$ |                                              | 1 <b>T</b> F | $\neg$      |                                     |               | 1 1       | Ħ             |               | Tr   |        |       | т        | П   | $\blacksquare$ |          |        |

| 1) |       |          |          |          |            |         |        |        |       |          |           |         |              | g (E)<br>star |        |        |         |        |         |         |       |        |        |        | ato  | ors s             | hal   | l b      | e re  | giste | ere  | d wh  | nen   |   |
|----|-------|----------|----------|----------|------------|---------|--------|--------|-------|----------|-----------|---------|--------------|---------------|--------|--------|---------|--------|---------|---------|-------|--------|--------|--------|------|-------------------|-------|----------|-------|-------|------|-------|-------|---|
| (  | A) (  | Use      | r Na     | ame      | *(         | Max 4   | 40 Ch  | aract  | ers / | ′ If U   | Jppe      | r Cas   | e, Ple       | ase S         | elect  | Chec   | kВ      | ox)    | (Firs   | t nar   | ne a  | nd I   | ast na | ame v  | vith | h bla             | nk i  | n b      | etwe  | en.)  |      |       |       |   |
| (1 | Pleas | e fill i | n a fo   | rm in    | bloc       | k capi  | ital.) |        | TE    |          |           |         |              |               |        |        |         |        |         |         |       |        |        |        |      |                   |       | T        |       | TE    | П    |       |       |   |
| S  | ame   | user     | name     | will be  | e rec      | gistere | ed in  |        |       |          |           |         |              |               |        |        |         |        |         |         | Ī     |        |        |        | T    |                   |       | T        |       |       | T    |       |       |   |
|    |       |          |          | l, as a  |            | OMSU    | IITE   | ┢      | T     | 7        | П         | П       | П            | П             | T      | T      | 1       |        | П       | T       | 711   |        | П      | Т      | t    | П                 | T     | 7        | П     | 忊     | T    | П     | Ш     |   |
|    |       | t Man    | _        | sterri r | 01 0       | OWIOC   | OIIL   | Г      | T     | 7        |           |         |              | Г             | T      | T      | T       |        | Г       | T       | 7     |        |        | Г      | T    |                   | r     | 7        | _     | 1     | 7    |       | Г     |   |
| 7  | B) I  | E-m      | ail /    | Add      | res        | ss *    | (Max   | 100 (  | Char  | acte     | ers / I   | ower    | case         | Only          | / Plea | se fil | ll it i | in the | e ton   | left s  | ide)  |        |        |        | t    |                   |       | _        |       |       | 一    |       |       |   |
| F  | _,    |          | T        | T        | 1          |         | · ·    | 1      | T     | T        |           |         | 1            | Uy            | T      | T      | Т       |        | 100     | T       | 1007  |        | Г      | Г      | Т    |                   | Г     | ┪        |       | Т     | ┱    |       | Т     |   |
| ŀ  |       |          | +        | +        | -          |         |        |        | +     | +        |           |         |              |               |        | +      | +       |        |         |         | +     |        |        |        | +    |                   | H     | $\dashv$ |       | +     | +    |       |       |   |
| ŀ  |       |          | -        | +        | 4          |         |        |        | -     | 4        |           |         |              |               |        | +      | +       |        |         |         | +     |        |        |        | +    |                   |       | 4        |       | +     | +    |       |       |   |
| L  |       |          | <u> </u> | _        |            |         |        |        | -     | 4        |           |         |              |               |        |        | 4       |        |         |         |       |        |        |        | 1    |                   |       | 4        |       |       | 丄    |       |       | • |
| L  |       |          |          |          |            |         |        |        |       |          |           |         |              |               |        |        |         |        |         |         |       |        |        |        |      |                   |       |          |       |       |      |       |       |   |
| (  | C) (  | COI      | ИSU      | JITE     | M          | arke    | et M   | ana    | ger   | U        | ser       | Тур     | <b>e</b> *(l | Pleas         | e ch   | eck    | an (    | eith   | er bo   | ox)     |       |        |        |        |      |                   |       |          |       |       |      |       |       |   |
| ı  |       |          |          |          |            |         |        |        |       | I        | Desc      | riptior | for th       | ne init       | ial se | ting:  |         |        |         |         |       |        |        |        |      |                   |       |          |       |       |      |       |       |   |
| I  |       | 1. R     | egula    | r Use    | er         |         | 2. A   | dmin   | Use   | r        |           | _       |              | : The         |        |        |         |        |         |         |       |        |        |        |      |                   |       |          |       |       |      |       |       |   |
| ľ  |       |          |          |          |            |         |        |        |       |          | 2. Ac     | lmin (  | Jser         | : The         |        |        |         |        |         | •       |       |        |        |        |      |                   |       |          | •     | •     |      |       |       |   |
| 7  | וח    | lleo     | r Ac     | 200      |            | Dor     | miss   | sion   | SOI   | tin      | ) (I      | */Dloo  | oo ob        | Adm<br>eck a  |        |        |         | eate   | e/mod   | иту/а   | elete | e us   | er sub | ject t | :0 a | appr              | ova   | by       | anot  | ner / | Aan  | nın U | Jser. |   |
| ľ  | י נט  | USE      | 1 /(     | , C C 3  | , <u>s</u> | r en    | IIIIS  | SIUII  | 301   | <u> </u> | <u>ıg</u> | `       |              | n for t       |        |        | Χ)      |        |         |         |       |        |        |        |      |                   |       |          |       |       |      |       |       |   |
| I  |       | 1.       | Yes      |          |            |         | 2.     | No     |       |          | 1.        |         | •            | user \        |        | •      | e ab    | oility | to ref  | er th   | e do  | cun    | nents  | in CC  | DM   | ISUI <sup>*</sup> | TE I  | Mar      | ket N | ∕lana | ager |       |       |   |
| ľ  |       |          |          |          |            |         |        |        |       |          | 2.        | No :    | The          | user \        | vho d  | oes n  | ot h    | nave   | the a   | ability | to r  | efer   | the d  | ocun   | ner  | nts ir            | CC    | )M       | SUIT  | ЕМа   | arke | et Ma | nager |   |
| (  | E) (  | COI      | /ISU     | IITE     | P          | orta    | l Us   | er T   | уре   | *(       | (Plea     | ase c   | heck         | an e          | ither  | box    | )       |        |         |         |       |        |        |        |      |                   |       |          |       |       |      |       |       |   |
| r  |       |          |          |          | T          |         |        |        |       | T        |           | Desc    | riptio       | n for t       | ne se  | ting:  |         |        |         |         |       |        |        |        |      |                   |       |          |       |       |      |       |       |   |
|    |       | 1. R     | egula    | r Use    | er         |         | 2. /   | Admir  | n Use | er 1     | I. Re     | gular   | User :       | : The         | user   | who d  | does    | s not  | t have  | e the   | abil  | ity to | man    | age t  | he   | use               | rs ir | ı C      | OMS   | UITE  | ≣ P( | ortal |       |   |
| L  |       |          |          |          |            |         |        |        |       |          | 2. Ac     | lmin (  | Jser :       | : The         | user   | who h  | nas     | the a  | ability | to n    | nana  | ige 1  | the us | ers ir | n C  | ОМ                | SUI   | TE       | Port  | al    |      |       |       |   |
| (  | F) [  | Оер      | artm     | nent     | Na         | ame     | - (Op  | otiona | 1)    |          |           |         |              |               |        | (G     | ) P     | osi    | tion    | Na      | me    | - T    | itle - | (Ор    | tioi | nal)              |       |          |       |       |      |       |       |   |
| Г  |       |          |          |          |            |         |        |        |       |          |           |         |              |               |        |        |         |        |         |         |       |        |        |        |      |                   |       |          |       |       |      |       |       | ۱ |

| - [                  | (A) I                                                                                                    | Usei                                                                                                    | Nar                                                                                                    | ne *                                                                                                    | (Max 4                                                                                                    | 10 Ch                   | aracte | ers / If            | Uppe                                 | r Case                                           | e, Ple                                                           | ase S                                                                   | elect C                                                                                                    | Check                                                                                                    | Box)                                       | (First                             | name      | and                            | last ı                 | nam                               | ne w                      | ith bla                                                                                                    | ank      | c in b         | etwe          | en.)        |             |       |               |
|----------------------|----------------------------------------------------------------------------------------------------|----------------------------------------------------------------------------------------------------|----------------------------------------------------------------------------------------------------|----------------------------------------------------------------------------------------------------|----------------------------------------------------------------------------------------------------|-------------------------|--------|---------------------|--------------------------------------|--------------------------------------------------|------------------------------------------------------------------|-------------------------------------------------------------------------|----------------------------------------------------------------------------------------------------|----------------------------------------------------------------------------------------------------|--------------------------------------------|------------------------------------|-----------|--------------------------------|------------------------|-----------------------------------|---------------------------|----------------------------------------------------------------------------------------------------|----------|----------------|---------------|-------------|-------------|-------|---------------|
| (                    | Pleas                                                                                                    | e fill in                                                                                                    | a form                                                                                                    | in blo                                                                                                    | ck capi                                                                                                    | tal.)                   |        |                     |                                      |                                                  |                                                                  |                                                                         |                                                                                                    |                                                                                                    |                                            |                                    |           |                                |                        |                                   |                           |                                                                                                    | П        |                |               |             |             |       |               |
|                      | Samo                                                                                                    | ucor n                                                                                                    | ama wi                                                                                                    | ll bo r                                                                                                    | egistere                                                                                                    | d in                    |        | Ш                   |                                      |                                                  |                                                                  | T                                                                       |                                                                                                    | Ш                                                                                                    |                                            |                                    |           |                                |                        | 1                                 |                           |                                                                                                    | Т        |                |               |             | Т           |       |               |
| Š                    |                                                                                                    |                                                                                                    | Portal,                                                                                                    |                                                                                                    | gistere                                                                                                    | <u>u III</u>            | Н      | _                   | Н                                    |                                                  |                                                                  | +                                                                       | $\vdash$                                                                                                    | _                                                                                                    |                                            | Н                                  | $\vdash$  |                                | -                      | +                                 | _                         | $\vdash$                                                                                                    | ╁        | _              | $\overline{}$ |             | +-          | ⇥     | $\overline{}$ |
| á                    |                                                                                                    |                                                                                                    |                                                                                                    | m for                                                                                                    | COMS                                                                                                    | JITE                    | Ш      | Ш                   | Ш                                    | ш                                                |                                                                  |                                                                         | ш                                                                                                    | Ш                                                                                                    | Ш                                          | Ш                                  | Ш         | Ш                              |                        | 4                                 |                           | Ш                                                                                                    | 4        |                |               |             | ЩЬ          | Щ     |               |
| 1                    | ∕larke                                                                                                    | t Mana                                                                                                    | ger.                                                                                                    |                                                                                                    |                                                                                                    |                         |        |                     |                                      |                                                  |                                                                  |                                                                         |                                                                                                    |                                                                                                    |                                            |                                    |           |                                |                        |                                   |                           |                                                                                                    |          |                |               |             |             |       |               |
|                      | B) I                                                                                                    | E-ma                                                                                                    | ail A                                                                                                    | ddre                                                                                                    | ss *                                                                                                    | (Max                    | 100 C  | harac               | ters /                               | ower                                             | case                                                             | Only                                                                    | / Plea:                                                                                                    | se fill i                                                                                                    | t in the                                   | e ton l                            | eft sid   | e)                             |                        |                                   |                           |                                                                                                    |          |                |               |             |             | -     |               |
| Ľ                    |                                                                                                    |                                                                                                    |                                                                                                    |                                                                                                    |                                                                                                    | (max                    | 100 0  | I                   | 10,0,                                |                                                  | I                                                                | T                                                                       | 1                                                                                                    | J                                                                                                    |                                            | 100.                               | l one     | <u> </u>                       | _                      | _                                 |                           | т                                                                                                    | Т        | _              |               | Г           | ┰           |       |               |
|                      |                                                                                                    |                                                                                                    |                                                                                                    |                                                                                                    |                                                                                                    |                         |        |                     |                                      |                                                  |                                                                  |                                                                         |                                                                                                    |                                                                                                    |                                            |                                    |           |                                |                        |                                   |                           |                                                                                                    | ┖        |                |               |             |             |       |               |
|                      |                                                                                                    |                                                                                                    |                                                                                                    |                                                                                                    |                                                                                                    |                         |        |                     |                                      |                                                  |                                                                  |                                                                         |                                                                                                    |                                                                                                    |                                            |                                    |           |                                |                        |                                   |                           |                                                                                                    |          |                |               |             |             |       |               |
| ı                    |                                                                                                    |                                                                                                    |                                                                                                    |                                                                                                    |                                                                                                    |                         |        |                     |                                      |                                                  |                                                                  |                                                                         |                                                                                                    |                                                                                                    |                                            |                                    |           |                                | İ                      | 1                                 |                           |                                                                                                    | t        |                |               |             |             |       |               |
| -                    |                                                                                                    |                                                                                                    |                                                                                                    |                                                                                                    |                                                                                                    |                         |        |                     |                                      |                                                  |                                                                  |                                                                         |                                                                                                    |                                                                                                    |                                            |                                    |           |                                |                        | 4                                 |                           |                                                                                                    | +        | _              |               |             |             |       |               |
|                      |                                                                                                    |                                                                                                    |                                                                                                    |                                                                                                    |                                                                                                    |                         |        |                     |                                      |                                                  |                                                                  |                                                                         |                                                                                                    |                                                                                                    |                                            |                                    |           |                                |                        |                                   |                           |                                                                                                    |          |                |               |             |             |       |               |
|                      | (C)                                                                                                    | CON                                                                                                    | ISUI                                                                                                    | TE N                                                                                                    | /larke                                                                                                    | et Ma                   | anac   | ger l               | Jser                                 | Тур                                              | e *(                                                             | Pleas                                                                   | e che                                                                                                    | ck ar                                                                                                    | eith                                       | er bo                              | x)        |                                |                        |                                   |                           |                                                                                                    |          |                |               |             |             |       |               |
| ľ                    | ,                                                                                                    |                                                                                                    |                                                                                                    |                                                                                                    | I                                                                                                    |                         | •      | ·                   | _                                    |                                                  |                                                                  |                                                                         | al sett                                                                                                    |                                                                                                    |                                            |                                    | ,         |                                |                        |                                   |                           |                                                                                                    |          |                |               |             |             |       |               |
|                      |                                                                                                    |                                                                                                    |                                                                                                    |                                                                                                    |                                                                                                    |                         |        |                     |                                      | •                                                |                                                                  |                                                                         | user c                                                                                                    | •                                                                                                    |                                            | hia/ha                             |           | nrofil                         | . 0 .                  | ıli a ı                           |                           | ofile.                                                                                                    |          |                |               |             |             |       |               |
|                      |                                                                                                    | 1. Re                                                                                                    | gular                                                                                                    | Jser                                                                                                    |                                                                                                    | 2. A                    | dmin   | User                |                                      |                                                  |                                                                  |                                                                         |                                                                                                    |                                                                                                    |                                            |                                    |           |                                |                        |                                   |                           |                                                                                                    |          |                |               |             |             |       |               |
|                      |                                                                                                    |                                                                                                    |                                                                                                    |                                                                                                    |                                                                                                    |                         |        |                     | 2. Ac                                | ımın C                                           | Jser                                                             |                                                                         | user c                                                                                                    |                                                                                                    |                                            |                                    | •         |                                |                        | •                                 |                           |                                                                                                    |          |                | •             | _           |             |       |               |
|                      |                                                                                                    |                                                                                                    |                                                                                                    |                                                                                                    |                                                                                                    |                         |        |                     |                                      |                                                  |                                                                  |                                                                         | in Use                                                                                                    |                                                                                                    | create                                     | e/mod                              | fy/dele   | ete us                         | er sı                  | ıbje                              | ect to                    | appı                                                                                                    | rova     | al by          | anot          | her A       | dmii        | n Us  | ser.          |
|                      | (D)                                                                                                    | Usei                                                                                                    | Acc                                                                                                    | ess                                                                                                    | Peri                                                                                                    | niss                    | ion    | setti               | ng                                   | (Plea                                            | se ch                                                            | eck a                                                                   | n eithe                                                                                                    | r box)                                                                                                    |                                            |                                    |           |                                |                        |                                   |                           |                                                                                                    |          |                |               |             |             |       |               |
|                      | _                                                                                                    |                                                                                                    |                                                                                                    |                                                                                                    | <b>I</b>                                                                                                    |                         |        |                     |                                      | Desc                                             | riptio                                                           | n for th                                                                | ne sett                                                                                                    | ing:                                                                                                    |                                            |                                    |           |                                |                        |                                   |                           |                                                                                                    |          |                |               |             |             |       |               |
|                      |                                                                                                    | 1. `                                                                                                    | <b>Yes</b>                                                                                                    |                                                                                                    |                                                                                                    | 2.                      | No     |                     | 1.                                   | Yes:                                             | The                                                              | user v                                                                  | vho ha                                                                                                    | s the                                                                                                    | ability                                    | to refe                            | er the    | docur                          | nent                   | s in                              | СО                        | MSU                                                                                                    | ITE      | Mai            | rket N        | lanaç       | ger         |       |               |
|                      |                                                                                                    |                                                                                                    |                                                                                                    |                                                                                                    |                                                                                                    |                         |        |                     | 2.                                   | No :                                             | The                                                              | user v                                                                  | vho do                                                                                                    | es no                                                                                                    | have                                       | the a                              | bility to | refe                           | r the                  | do                                | cum                       | ents i                                                                                                    | n C      | COM            | SUIT          | Е Ма        | rket        | Mar   | nager         |
| 1                    | (F) (                                                                                                    | COM                                                                                                    | ISUII                                                                                                    | TF P                                                                                                    | orta                                                                                                    |                         | er Tv  | /pe                 |                                      |                                                  |                                                                  |                                                                         |                                                                                                    |                                                                                                    |                                            |                                    |           |                                |                        |                                   |                           |                                                                                                    |          |                |               |             |             |       |               |
| P                    | ( <b>-</b> ) `                                                                                                    | <b>50</b> 11                                                                                                    | .00.                                                                                                    | . – .                                                                                                    | l                                                                                                    | . 00                    | o,     | PC                  | 1                                    |                                                  |                                                                  |                                                                         |                                                                                                    | •                                                                                                    |                                            |                                    |           |                                |                        |                                   |                           |                                                                                                    |          |                |               |             |             |       |               |
|                      |                                                                                                    |                                                                                                    |                                                                                                    |                                                                                                    | $I_{\Box}$                                                                                                    |                         |        |                     | l                                    |                                                  | •                                                                |                                                                         | ne sett                                                                                                    | •                                                                                                    |                                            |                                    |           |                                |                        |                                   |                           |                                                                                                    |          |                |               |             | _           |       |               |
|                      | Ш                                                                                                    | 1. Re                                                                                                    | gular                                                                                                    | Jser                                                                                                    | ш                                                                                                    | 2. /                    | Admin  | User                |                                      |                                                  |                                                                  |                                                                         | user w                                                                                                    |                                                                                                    |                                            |                                    |           |                                |                        |                                   |                           |                                                                                                    |          |                |               |             | Por         | rtal  |               |
|                      |                                                                                                    |                                                                                                    |                                                                                                    |                                                                                                    |                                                                                                    |                         |        |                     | 2. Ac                                | lmin L                                           | Jser                                                             | : The                                                                   | user w                                                                                                    | /ho ha                                                                                                    | s the                                      | ability                            | to ma     | nage                           | the ι                  | ıseı                              | rs in                     | COM                                                                                                    | 1SL      | JITE           | Porta         | al          |             |       |               |
|                      | (F) [                                                                                                    | <mark>Оера</mark>                                                                                                    | irtme                                                                                                    | nt N                                                                                                    | lame                                                                                                    | - (Op                   | tional | )                   |                                      |                                                  |                                                                  |                                                                         |                                                                                                    | (G)                                                                                                    | Posi                                       | tion                               | Nam       | e - T                          | itle                   | - (                               | 'Opti                     | onal)                                                                                                    |          |                |               |             |             |       |               |
| ı                    |                                                                                                    |                                                                                                    |                                                                                                    |                                                                                                    |                                                                                                    |                         |        |                     |                                      |                                                  |                                                                  |                                                                         |                                                                                                    |                                                                                                    |                                            |                                    |           |                                |                        |                                   |                           |                                                                                                    |          |                |               |             |             |       |               |
|                      |                                                                                                    |                                                                                                    |                                                                                                    |                                                                                                    |                                                                                                    |                         |        |                     |                                      |                                                  |                                                                  |                                                                         |                                                                                                    |                                                                                                    |                                            |                                    |           |                                |                        |                                   |                           |                                                                                                    |          |                |               |             |             |       |               |
|                      |                                                                                                    |                                                                                                    |                                                                                                    |                                                                                                    |                                                                                                    |                         |        |                     |                                      |                                                  |                                                                  |                                                                         |                                                                                                    |                                                                                                    |                                            |                                    |           |                                |                        |                                   |                           |                                                                                                    |          |                |               |             |             |       |               |
| 3)                   |                                                                                                    |                                                                                                    |                                                                                                    |                                                                                                    |                                                                                                    |                         |        |                     |                                      |                                                  |                                                                  |                                                                         |                                                                                                    |                                                                                                    |                                            |                                    |           |                                |                        |                                   |                           |                                                                                                    |          |                |               |             |             |       |               |
|                      |                                                                                                    |                                                                                                    |                                                                                                    |                                                                                                    |                                                                                                    |                         |        |                     |                                      |                                                  |                                                                  |                                                                         |                                                                                                    |                                                                                                    |                                            |                                    |           |                                |                        |                                   |                           |                                                                                                    |          |                |               |             |             |       |               |
| ·3)                  | (A) <sup>(</sup>                                                                                                    | Usei                                                                                                    | · Nar                                                                                                    | ne *                                                                                                    | (Max 4                                                                                                    | 10 Ch                   | aracte | ers / If            | Uppe                                 | r Case                                           | e, Ple                                                           | ase S                                                                   | elect C                                                                                                    | Check                                                                                                    | Box)                                       | (First                             | name      | e and                          | last ı                 | nam                               | ne w                      | ith bla                                                                                                    | ank      | k in b         | etwe          | en.)        |             |       |               |
| (                    |                                                                                                    |                                                                                                    |                                                                                                    |                                                                                                    | (Max 4                                                                                                    |                         | aracte | ers / If            | Uppe                                 | r Case                                           | e, Ple                                                           | ase S                                                                   | elect (                                                                                                    | Check                                                                                                    | Box)                                       | (First                             | name      | and                            | last ı                 | nam                               | ne w                      | ith bla                                                                                                    | ank      | k in b         | etwe          | en.)        | ıIr         |       |               |
| (                    | Pleas                                                                                                    | e fill in                                                                                                    | a form                                                                                                    | in blo                                                                                                    | ck capi                                                                                                    | tal.)                   | aracte | ers / If            | Uppe                                 | r Case                                           | e, Ple                                                           | ase S                                                                   | elect (                                                                                                    | Check                                                                                                    | Box)                                       | (First                             | name      | and                            | last ı                 | nam                               | ne w                      | ith bla                                                                                                    | ank      | k in b         | etwe          | en.)        |             |       |               |
| (                    | Pleas                                                                                                    | e fill in<br>user n                                                                                                    | a form                                                                                                    | in blo                                                                                                    |                                                                                                    | tal.)                   | aracte | ers / If            | Uppe                                 | r Case                                           | e, Ple                                                           | ase S                                                                   | elect (                                                                                                    | Check                                                                                                    | Box)                                       | (First                             | name      | e and                          | last ı                 | nam                               | ne w                      | ith bla                                                                                                    | ank      | k in b         | etwe          | en.)        |             |       |               |
| (                    | Pleas<br>Same<br>COMS                                                                                                    | user n<br>SUITE                                                                                                    | a form<br>ame w<br>Portal,<br>n syste                                                                                                    | in blo<br>Il be re<br>as an                                                                                                    | ck capi                                                                                                    | tal.)<br>ed in          | aracte | ers / If            | Uppe                                 | r Case                                           | e, Ple                                                           | ase S                                                                   | elect (                                                                                                    | Check                                                                                                    | Box)                                       | (First                             | name      | and                            | last i                 | nam                               | ne w                      | ith bla                                                                                                    | ank      | k in b         | etwe          | en.)        |             |       |               |
| ()                   | Pleas<br>Same<br>COMS                                                                                                    | e fill in<br>user n<br>SUITE                                                                                                    | a form<br>ame w<br>Portal,<br>n syste                                                                                                    | in blo<br>Il be re<br>as an                                                                                                    | ck capi                                                                                                    | tal.)<br>ed in          | aracte | ers / If            | Uppe                                 | r Case                                           | e, Ple                                                           | ase S                                                                   | elect (                                                                                                    | Check                                                                                                    | Box)                                       | (First                             | name      | and                            | last ı                 | nam                               | ne w                      | ith bla                                                                                                    | ank      | k in b         | etwe          | en.)        |             |       |               |
| ()<br>()<br>()<br>() | Pleas<br>Same<br>COMS<br>auther<br>Marke                                                                                                    | e fill in<br>user n<br>SUITE<br>ntication<br>t Mana                                                                                                    | a form<br>ame wi<br>Portal,<br>n syste<br>iger.                                                                                                    | in blo<br>II be re<br>as an<br>em for                                                                                                    | ck capi                                                                                                    | tal.)<br>ed in<br>UITE  |        |                     |                                      |                                                  |                                                                  |                                                                         |                                                                                                    |                                                                                                    |                                            |                                    |           |                                | last i                 | nam                               | ne w                      | ith bla                                                                                                    | ank      | k in b         | etwe          | en.)        |             |       |               |
| ()<br>()<br>()<br>() | Pleas<br>Same<br>COMS<br>auther<br>Marke                                                                                                    | e fill in<br>user n<br>SUITE<br>ntication<br>t Mana                                                                                                    | a form<br>ame wi<br>Portal,<br>n syste<br>iger.                                                                                                    | in blo<br>II be re<br>as an<br>em for                                                                                                    | ck capi                                                                                                    | tal.)<br>ed in<br>UITE  |        |                     |                                      |                                                  |                                                                  |                                                                         |                                                                                                    |                                                                                                    |                                            |                                    |           |                                | last                   | nam                               | ne w                      | ith bla                                                                                                    | ank      | ( in b         | etwe          | en.)        |             |       |               |
| ()<br>()<br>()<br>() | Pleas<br>Same<br>COMS<br>auther<br>Marke                                                                                                    | e fill in<br>user n<br>SUITE<br>ntication<br>t Mana                                                                                                    | a form<br>ame wi<br>Portal,<br>n syste<br>iger.                                                                                                    | in blo<br>II be re<br>as an<br>em for                                                                                                    | ck capi                                                                                                    | tal.)<br>ed in<br>UITE  |        |                     |                                      |                                                  |                                                                  |                                                                         |                                                                                                    |                                                                                                    |                                            |                                    |           |                                | last i                 | nam                               | ne w                      | ith bla                                                                                                    | ank      | k in b         | etwe          | en.)        |             |       |               |
| ()<br>()<br>()<br>() | Pleas<br>Same<br>COMS<br>auther<br>Marke                                                                                                    | e fill in<br>user n<br>SUITE<br>ntication<br>t Mana                                                                                                    | a form<br>ame wi<br>Portal,<br>n syste<br>iger.                                                                                                    | in blo<br>II be re<br>as an<br>em for                                                                                                    | ck capi                                                                                                    | tal.)<br>ed in<br>UITE  |        |                     |                                      |                                                  |                                                                  |                                                                         |                                                                                                    |                                                                                                    |                                            |                                    |           |                                | last I                 | nam                               | ne w                      | ith bla                                                                                                    | ank      | k in b         | etwe          | en.)        |             |       |               |
| ()<br>()<br>()<br>() | Pleas<br>Same<br>COMS<br>auther<br>Marke                                                                                                    | e fill in<br>user n<br>SUITE<br>ntication<br>t Mana                                                                                                    | a form<br>ame wi<br>Portal,<br>n syste<br>iger.                                                                                                    | in blo<br>II be re<br>as an<br>em for                                                                                                    | ck capi                                                                                                    | tal.)<br>ed in<br>UITE  |        |                     |                                      |                                                  |                                                                  |                                                                         |                                                                                                    |                                                                                                    |                                            |                                    |           |                                | last i                 | nam                               | ne w                      | ith bla                                                                                                    | ank      | c in b         | etwe          | en.)        |             |       |               |
| ()<br>()<br>()<br>() | Pleas<br>Same<br>COMS<br>auther<br>Marke                                                                                                    | e fill in<br>user n<br>SUITE<br>ntication<br>t Mana                                                                                                    | a form<br>ame wi<br>Portal,<br>n syste<br>iger.                                                                                                    | in blo<br>II be re<br>as an<br>em for                                                                                                    | ck capi                                                                                                    | tal.)<br>ed in<br>UITE  |        |                     |                                      |                                                  |                                                                  |                                                                         |                                                                                                    |                                                                                                    |                                            |                                    |           |                                | last I                 | nam                               | ne w                      | ith bla                                                                                                    | ank      | c in b         | etwee         | en.)        |             |       |               |
| ()<br>()<br>()<br>() | Pleas<br>Same<br>COMS<br>auther<br>Marke                                                                                                    | e fill in<br>user n<br>SUITE<br>ntication<br>t Mana                                                                                                    | a form<br>ame wi<br>Portal,<br>n syste<br>iger.                                                                                                    | in blo<br>II be re<br>as an<br>em for                                                                                                    | ck capi                                                                                                    | tal.)<br>ed in<br>UITE  |        |                     |                                      |                                                  |                                                                  |                                                                         |                                                                                                    |                                                                                                    |                                            |                                    |           |                                | last I                 | nam                               | ne w                      | ith bla                                                                                                    | ank      | c in b         | etwe          | en.)        |             |       |               |
| O O O O              | Pleas<br>Same<br>COMS<br>auther<br>Marke                                                                                                    | e fill in user n SUITE nticatio t Mana                                                                                                    | a form ame with Portal, n system ail A                                                                                                    | II be reas an em for                                                                                                    | ck capi egistere COMSU                                                                                                    | tal.) ed in  JITE  (Max | 100 C  | Charac              | ters / I                             | Lower                                            | case                                                             | Only                                                                    | / Pleas                                                                                                    | se fill i                                                                                                    | t in the                                   | e top I                            | eft sid   |                                | last i                 | nam                               | ne w                      | ith bla                                                                                                    | ank      | < in b         | etwee         | en.)        |             |       |               |
| O O O O              | Pleas<br>Same<br>COMS<br>auther<br>Marke                                                                                                    | e fill in user n SUITE nticatio t Mana                                                                                                    | a form ame with Portal, n system ail A                                                                                                    | II be reas an em for                                                                                                    | ck capi                                                                                                    | tal.) ed in  JITE  (Max | 100 C  | Charac              | ters / I                             | Lower                                            | case                                                             | Only                                                                    | /Pleas                                                                                                    | sse fill i                                                                                                    | t in the                                   | e top I                            | eft sid   |                                | lastı                  | nam                               | ne w                      | ith bla                                                                                                    | ank      | < in b         |               | en.)        |             |       |               |
|                      | Pleas<br>Same<br>COMS<br>auther<br>Marke                                                                                                    | e fill in user n SUITE nticatio t Mana                                                                                                    | a form ame with Portal, n system ger.                                                                                                    | II be reas an em for                                                                                                    | ck capi egistere COMSU                                                                                                    | tal.) ed in  JITE  (Max | 100 C  | Charac              | ters / I                             | Lower                                            | case  e *(                                                       | Pleas                                                                   | / Pleas                                                                                                    | se fill i                                                                                                    | f in the                                   | e top i                            | eft sid   | e)                             |                        |                                   |                           |                                                                                                    | ank      | c in b         |               | en.)        |             |       |               |
|                      | Pleas Pleas  | user n SUITE htticatio t t Mana                                                                                                    | a form ame with Portal, n system ger.                                                                                                    | Il be reas an more of the least an more of the least an more of the least an more of the least and the least an more of the least and the least and the leas | ck capi egistere COMSU                                                                                                    | id in United In (Max    | 100 C  | Charace             | Jser Desc 1. Re                      | Typ ription                                      | case  e *(  infort t                                             | Only Pleas he initit                                                    | / Please cheal sett                                                                                                    | se fill i                                                                                                    | t in the                                   | er bo                              | eft sid   | profil                         | e & (                  | dier                              | nt pr                     | ofile.                                                                                                    |          |                |               |             |             |       |               |
|                      | Pleas Pleas  | user n SUITE htticatio t t Mana                                                                                                    | a form ame w Portal, n syste ger.  ail A                                                                                                    | Il be reas an more of the least an more of the least an more of the least an more of the least and the least an more of the least and the least and the leas | ck capi egistere COMSU                                                                                                    | id in United In (Max    | 100 C  | Charace             | Jser Desc 1. Re                      | Typ ription                                      | case  e *(  infort t                                             | Only  Pleas the initities: The                                          | / Pleas                                                                                                    | se fill i                                                                                                    | in the earthe                              | er bo                              | eft sid   | profil                         | e & (use               | l l                               | nt profile                | ofile.                                                                                                    | ser .    | activ          |               | g.          |             |       |               |
|                      | Pleas Same COMS auther Marke (B)                                                                                                    | user n<br>BUITE<br>Inticatio<br>It Mana<br>E-ma                                                                                                    | a form ame w Portal, n syste gger.  ISUI                                                                                                    | i in bloo                                                                                                    | ck capic ck capic ck ck capic ck capic ck capic ck capic ck capic ck ck capic ck ck capic ck ck capic ck ck capic ck ck capic ck ck capic ck ck capic ck ck capic ck ck capic ck ck capic ck ck capic ck ck capic ck ck capic ck ck capic ck ck capic ck ck capic ck ck capic ck ck capic ck ck capic ck ck capic ck ck ck capic ck ck ck capic ck ck ck capic ck ck ck ck capic ck ck ck capic ck ck ck ck capic ck ck ck ck ck capic ck ck ck ck ck ck capic ck ck ck ck ck ck ck capic ck ck ck ck capic ck ck ck ck ck ck ck ck ck ck ck ck ck     | din UITE ((Max          | 100 C  | Charace User        | Jser Desc 1. Re 2. Ac                | Typ Typ dimin L                                  | case  e *( in for t User                                         | Only  Pleas he initi : The Adm                                          | / Pleas                                                                                                    | se fill i                                                                                                    | in the earthe                              | er bo                              | eft sid   | profil                         | e & (use               | l l                               | nt profile                | ofile.                                                                                                    | ser .    | activ          |               | g.          | Admii       | in Us | ser.          |
|                      | Pleas Same COMS auther Marke (B)                                                                                                    | user n<br>BUITE<br>Inticatio<br>It Mana<br>E-ma                                                                                                    | a form ame w Portal, n syste gger.  ISUI                                                                                                    | i in bloo                                                                                                    | ck capi egistere COMSU                                                                                                    | din UITE ((Max          | 100 C  | Charace User        | Jser Desc 1. Re 2. Ac                | Typ Typ dimin L                                  | case  e *( in for t User                                         | Only  Pleas he initi : The Adm                                          | / Pleas                                                                                                    | se fill i                                                                                                    | in the earthe                              | er bo                              | eft sid   | profil                         | e & (use               | l l                               | nt profile                | ofile.                                                                                                    | ser .    | activ          |               | g.          | d dmin      | in Us | ser.          |
|                      | Pleas Same COMS auther Marke (B)                                                                                                    | user n<br>BUITE<br>Inticatio<br>It Mana<br>E-ma                                                                                                    | a form ame w Portal, n syste gger.  ISUI                                                                                                    | i in bloo                                                                                                    | ck capic ck capic ck ck capic ck capic ck capic ck capic ck capic ck ck capic ck ck capic ck ck capic ck ck capic ck ck capic ck ck capic ck ck capic ck ck capic ck ck capic ck ck capic ck ck capic ck ck capic ck ck capic ck ck capic ck ck capic ck ck capic ck ck capic ck ck capic ck ck capic ck ck capic ck ck ck capic ck ck ck capic ck ck ck capic ck ck ck ck capic ck ck ck capic ck ck ck ck capic ck ck ck ck ck capic ck ck ck ck ck ck capic ck ck ck ck ck ck ck capic ck ck ck ck capic ck ck ck ck ck ck ck ck ck ck ck ck ck     | din UITE ((Max          | 100 C  | Charace User        | Jser Desc 1. Re 2. Ac                | Typ ription gular ( C)(Plea                      | case  e *( u for t User User Jser se ch                          | Pleas he initi : The Adm                                                | / Please che al sett user c c in Use in either ne sett                                                                                                    | se fill ii  seeck ar ing: an refer can er box) ing:                                                                                                    | t in the                                   | er bo                              | eft sid   | profil                         | e & ( use              | clier r pro                       | nt profile                | ofile.                                                                                                    | ser      | activ          | rity log anot | g.          |             | in Us | Ger.          |
|                      | Pleas Same COMS auther Marke (B)                                                                                                    | user n<br>GUITE<br>htication<br>t Mana<br>E-ma                                                                                                    | a form ame w Portal, n syste gger.  ISUI                                                                                                    | i in bloo                                                                                                    | ck capic ck capic ck ck capic ck capic ck capic ck capic ck capic ck ck capic ck ck capic ck ck capic ck ck capic ck ck capic ck ck capic ck ck capic ck ck capic ck ck capic ck ck capic ck ck capic ck ck capic ck ck capic ck ck capic ck ck capic ck ck capic ck ck capic ck ck capic ck ck capic ck ck capic ck ck ck capic ck ck ck capic ck ck ck capic ck ck ck ck capic ck ck ck capic ck ck ck ck capic ck ck ck ck ck capic ck ck ck ck ck ck capic ck ck ck ck ck ck ck capic ck ck ck ck capic ck ck ck ck ck ck ck ck ck ck ck ck ck     | et Ma                   | 100 C  | Charace User        | Jser Desc 1. Re 2. Ac                | Typ ription gular ( C)(Plea                      | case  e *( u for t User User Jser se ch                          | Pleas he initi : The Adm                                                | / Pleas  / Pleas  al sett user c in Use                                                                                                    | se fill ii  seeck ar ing: an refer can er box) ing:                                                                                                    | t in the                                   | er bo                              | eft sid   | profil                         | e & ( use              | clier r pro                       | nt profile                | ofile.                                                                                                    | ser      | activ          | rity log anot | g.          |             | in Us | Ger.          |
|                      | Pleas Same COMS auther Marke (B)                                                                                                    | user n<br>GUITE<br>htication<br>t Mana<br>E-ma                                                                                                    | a form ame w Portal n syste gger. ail A                                                                                                    | i in bloo                                                                                                    | ck capic ck capic ck ck capic ck capic ck capic ck capic ck capic ck ck capic ck ck capic ck ck capic ck ck capic ck ck capic ck ck capic ck ck capic ck ck capic ck ck capic ck ck capic ck ck capic ck ck capic ck ck capic ck ck capic ck ck capic ck ck capic ck ck capic ck ck capic ck ck capic ck ck capic ck ck ck capic ck ck ck capic ck ck ck capic ck ck ck ck capic ck ck ck capic ck ck ck ck capic ck ck ck ck ck capic ck ck ck ck ck ck capic ck ck ck ck ck ck ck capic ck ck ck ck capic ck ck ck ck ck ck ck ck ck ck ck ck ck     | et Ma                   | 100 C  | Charace User        | Jser Desc 1. Re 2. Ad                | Typ  Typ  (Please Yes:                           | case  e *( for t User User The                                   | Only  Pleas he initi : The Adm heck a n for th user v                   | / Please che al sett user c c in Use in either ne sett                                                                                                    | se fill i                                                                                                    | t in the                                   | er bo                              | eft sid   | profil  profil  docur          | e & ( user             | clier r proubje                   | nt proofile ect to        | ofile. & us                                                                                                    | ser      | activ<br>al by | rity log anot | g.<br>her A | ger         |       |               |
|                      | Please Same COMS auther Marke (C)                                                                                                    | user n GUITE Inticaticaticaticaticaticaticaticaticatica                                                                                                    | a form ame w Portal., n syste ger. ail A                                                                                                    | in bloom in bloom in  | ck capi ck capi ck cap | (Max  2. A  2. A        | 100 C  | Charace User  Setti | Jser Desc 1. Re 2. Ac                | Typ Typ ription gular l (Please Yes: : No : :    | case  e *( n for t User User The The                             | Only Only Pleas ne initi The Adm Adm or th user v user v                | / Pleas  / Pleas  ee che al sett user c user c in Use ne sett vho ha                                                                                                    | se fill i                                                                                                    | t in the                                   | er bo                              | eft sid   | profil  profil  docur          | e & ( user             | clier r proubje                   | nt proofile ect to        | ofile. & us                                                                                                    | ser      | activ<br>al by | rity log anot | g.<br>her A | ger         |       |               |
|                      | Please Same COMS auther Marke (C)                                                                                                    | user n GUITE Inticaticaticaticaticaticaticaticaticatica                                                                                                    | a form ame w Portal., n syste ger. ail A                                                                                                    | in bloom in bloom in  | ck capic ck capic ck ck capic ck capic ck capic ck capic ck capic ck ck capic ck ck capic ck ck capic ck ck capic ck ck capic ck ck capic ck ck capic ck ck capic ck ck capic ck ck capic ck ck capic ck ck capic ck ck capic ck ck capic ck ck capic ck ck capic ck ck capic ck ck capic ck ck capic ck ck capic ck ck ck capic ck ck ck capic ck ck ck capic ck ck ck ck capic ck ck ck capic ck ck ck ck capic ck ck ck ck ck capic ck ck ck ck ck ck capic ck ck ck ck ck ck ck capic ck ck ck ck capic ck ck ck ck ck ck ck ck ck ck ck ck ck     | (Max  2. A  2. A        | 100 C  | Charace User  Setti | Jser Desc 1. Re 2. Ac                | Typ ription gular   Desc Yes: No:                | case  e *( for t User  Jser  The The                             | Pleas he initi : The Adm Adm r for ti user v user v an e                | / Pleas  / Pleas  / P | se fill i i seck ar reference can refere can refere can refere can set box)                                                                                                    | t in the                                   | er bo                              | eft sid   | profil  profil  docur          | e & ( user             | clier r proubje                   | nt proofile ect to        | ofile. & us                                                                                                    | ser      | activ<br>al by | rity log anot | g.<br>her A | ger         |       |               |
|                      | Please Please Pl | e fill in user n user n | a form ame w Portal, n syste ger.  ail A  ISUI  Ges                                                                                                    | TE N  Jser                                                                                                    | ck capi ck capi ck cap | et Max  2. A  1 Use     | 100 C  | Ger Uuser setti     | Jser Desc 1. Re 2. Ac 1. 2.  **(Plea | Typ ription gular   Desc Yes: No: Desc Desc Desc | case  e *( for t User User The The heck riptio                   | Pleas the initit : The Adm aleck a n for ti user v user v an e n for ti | / Pleas  / Pleas  / P | see fill in the see so the see so the see see so the see see so the see see so the see see see see see see see see see s | in the eith either the create ability have | er bo his/he client to refe the a  | eft sid   | profil  profil  a & all  docur | e & (cuseer su         | clier<br>r proubje                | nt profile ect to         | ofile. & us o apprometric interests in the control of the control of the control | ser rova | activ          | rity log anot | g.<br>her A | ger<br>rket | Mar   |               |
|                      | Please Please Pl | e fill in user n user n | a form ame w Portal., n syste ger. ail A                                                                                                    | TE N  Jser                                                                                                    | ck capi ck capi ck cap | et Max  2. A  1 Use     | 100 C  | Ger Uuser setti     | Jser Desc 1. Re 2. Ac 1. Re 1. Re    | Typ  Typ  Typ  Typ  Typ  Typ  Typ  Typ           | case  case  case  for t User  Jser  The  The  heck  riptio  User | Pleas he initit : The Adm neck a n for th user v user v an e n for tt   | / Pleas // Pleas // P | se fill i                                                                                                    | in the eith either the create              | er boo                             | eft sid   | profil a & all docurrefe       | e & c<br>user<br>er su | blier r produbje                  | nt proofile ect to come   | ofile. & uso apprometes i                                                                                                    | ser ova  | actival by     | rity log anot | g.<br>her A | ger<br>rket | Mar   |               |
|                      | Please Please Pl | e fill in user n user n | a form ame w Portal, n syste ger.  ail A  ISUI  Ges                                                                                                    | TE N  Jser                                                                                                    | ck capi ck capi ck cap | et Max  2. A  1 Use     | 100 C  | Ger Uuser setti     | Jser Desc 1. Re 2. Ac 1. Re 1. Re    | Typ  Typ  Typ  Typ  Typ  Typ  Typ  Typ           | case  case  case  for t User  Jser  The  The  heck  riptio  User | Pleas he initit : The Adm neck a n for th user v user v an e n for tt   | / Pleas  / Pleas  / P | se fill i                                                                                                    | es nois sthe                               | er bo his/hecclient to refet the a | eft sid   | profil a & all docurrefe       | e & c used er suments  | clier<br>r produce<br>s in<br>doc | nt profile ect to CO cumo | ofile. & us appli                                                                                                    | ser rova | actival by     | rity log anot | g.<br>her A | ger<br>rket | Mar   |               |
|                      | Please Please Pl | e fill in user n GUITE thicaticaticaticaticaticaticaticaticaticat                                                                                                    | a form ame w Portal. n syste ger. ail A  Syste gular Acc Yes  Syste Syste Syste Syste Syste Syste Syste Syste Syste Syste Syste Syste Syste Syste Syste Syste Syste Syste Syste Syste Syste Syste Syste Syste Syste Syste Syste Syste Syste Syste Syste Syste Syste Syste Syste Syste Syste Syste Syste Syste Syste Syste Syst Syst Syst Syst Syst Syst Syst Syst | II be reason as an of the second second seco | ck capi ck capi ck cap | (Max 2. A niss 2. I Use | 100 C  | User User User      | Jser Desc 1. Re 2. Ac 1. Re 1. Re    | Typ  Typ  Typ  Typ  Typ  Typ  Typ  Typ           | case  case  case  for t User  Jser  The  The  heck  riptio  User | Pleas he initit : The Adm neck a n for th user v user v an e n for tt   | / Pleas // Pleas // P | se fill i                                                                                                    | es nois sthe                               | er bo his/hecclient to refet the a | eft sid   | profil a & all docurrefe       | e & c used er suments  | clier<br>r produce<br>s in<br>doc | nt profile ect to CO cumo | ofile. & us appli                                                                                                    | ser rova | actival by     | rity log anot | g.<br>her A | ger<br>rket | Mar   |               |

/4 MMAPP01.APR2018

|      | (A)                   | User                               | · Nai                                                                                                    | ne *                           | (Max 4           | 0 Ch                | aracte              | ers / If     | Uppe                            | r Cas                                                     | e, Ple                                                           | ase S                                                         | elect C                                                                                                    | Check                                                                                                    | Box)                                                 | (First                                   | name                                   | and I                                 | ast na                  | ame v                       | vith bl                                  | lan                   | k in t         | etwe    | en.)                         |              |                |
|------|-----------------------|------------------------------------|----------------------------------------------------------------------------------------------------|--------------------------------|------------------|---------------------|---------------------|--------------|---------------------------------|-----------------------------------------------------------|------------------------------------------------------------------|---------------------------------------------------------------|----------------------------------------------------------------------------------------------------|----------------------------------------------------------------------------------------------------|------------------------------------------------------|------------------------------------------|----------------------------------------|---------------------------------------|-------------------------|-----------------------------|------------------------------------------|-----------------------|----------------|---------|------------------------------|--------------|----------------|
|      | (Pleas                | se fill in                         | a forn                                                                                                    | n in blo                       | ck capi          | tal.)               | П                   | П            | П                               | П                                                         | П                                                                | ПП                                                            | ΙП                                                                                                    | П                                                                                                    |                                                      | П                                        | П                                      | П                                     | П                       |                             | П                                        | 11                    | П              | П       | ПП                           | П            | П              |
|      |                       |                                    |                                                                                                    |                                |                  |                     | Н                   | H            |                                 | Н                                                         |                                                                  | +                                                             | ┞                                                                                                    | Н                                                                                                    | ш                                                    | Н                                        | Н                                      | Н                                     | Ш                       | ┞                           | ╀╴                                       | +                     | _              | ш       |                              | ╀─           |                |
|      |                       | user n                             |                                                                                                    |                                | gistere          | <u>d in</u>         |                     |              |                                 |                                                           |                                                                  |                                                               |                                                                                                    |                                                                                                    |                                                      |                                          |                                        |                                       |                         |                             |                                          | ┙                     |                |         |                              |              |                |
|      |                       | nticatio                           |                                                                                                    |                                | COMSL            | JITE                |                     |              |                                 |                                                           |                                                                  | Ш                                                             | Ш                                                                                                    |                                                                                                    |                                                      |                                          |                                        |                                       |                         |                             | Ш                                        |                       |                |         |                              | Ш            |                |
|      |                       | et Mana                            |                                                                                                    |                                |                  |                     |                     |              |                                 |                                                           |                                                                  |                                                               |                                                                                                    |                                                                                                    |                                                      |                                          |                                        |                                       |                         |                             |                                          | T                     |                |         |                              |              |                |
|      | <b>(D)</b>            | _                                  |                                                                                                    |                                |                  |                     |                     |              |                                 |                                                           |                                                                  | _                                                             |                                                                                                    |                                                                                                    |                                                      |                                          |                                        |                                       |                         | _                           | _                                        | _                     |                |         | _                            | _            | _              |
|      | (R)                   | E-ma                               | all A                                                                                                    | aare                           | SS *             | (Max                | 100 C               | harac        | ters / I                        | Lower                                                     | case                                                             | Only ,                                                        | / Pleas                                                                                                    | se fill i                                                                                                    | t in the                                             | e top l                                  | eft sia                                | e)                                    |                         |                             |                                          |                       |                |         |                              |              |                |
|      |                       |                                    |                                                                                                    |                                |                  |                     |                     |              |                                 |                                                           |                                                                  |                                                               |                                                                                                    |                                                                                                    |                                                      |                                          |                                        |                                       |                         |                             |                                          | ı                     |                |         |                              |              |                |
|      |                       |                                    |                                                                                                    |                                |                  |                     |                     |              |                                 |                                                           |                                                                  |                                                               |                                                                                                    |                                                                                                    |                                                      |                                          |                                        |                                       |                         |                             | 1                                        | +                     |                |         |                              |              |                |
|      |                       |                                    |                                                                                                    |                                |                  |                     |                     |              |                                 |                                                           |                                                                  |                                                               |                                                                                                    |                                                                                                    |                                                      |                                          |                                        |                                       |                         |                             |                                          | 4                     |                |         |                              |              |                |
|      |                       |                                    |                                                                                                    |                                |                  |                     |                     |              |                                 |                                                           |                                                                  |                                                               |                                                                                                    |                                                                                                    |                                                      |                                          |                                        |                                       |                         |                             |                                          | ı                     |                |         |                              |              |                |
|      |                       |                                    |                                                                                                    |                                |                  |                     |                     |              |                                 |                                                           |                                                                  |                                                               |                                                                                                    |                                                                                                    |                                                      |                                          |                                        |                                       |                         |                             |                                          | Ī                     |                |         | •                            | •            | •              |
|      | <b>(0)</b>            | 001                                |                                                                                                    | T - 1                          |                  | 4 3.5               |                     |              |                                 |                                                           |                                                                  |                                                               | <u> </u>                                                                                                    |                                                                                                    |                                                      | <u> </u>                                 | ,                                      |                                       | <u> </u>                | _                           | _                                        | _                     |                |         |                              |              |                |
|      | (C)                   | CON                                | 1501                                                                                                    |                                | iarke            | et ivi              | anaç                | ger (        | Jser                            | т ур                                                      | <b>e</b> ^(                                                      | Pleas                                                         | e che                                                                                                    | eck ar                                                                                                    | eith                                                 | er bo                                    | X)                                     |                                       |                         |                             |                                          |                       |                |         |                              |              |                |
|      |                       |                                    |                                                                                                    |                                |                  |                     |                     |              | Desc                            | riptior                                                   | for the                                                          | ne initi                                                      | al sett                                                                                                    | ing:                                                                                                    |                                                      |                                          |                                        |                                       |                         |                             |                                          |                       |                |         |                              |              |                |
|      |                       | 4 D-                               |                                                                                                    |                                |                  | o 4                 | dmin                |              | 1. Re                           | gular                                                     | User                                                             | The                                                           | user c                                                                                                    | an ref                                                                                                    | er the                                               | his/he                                   | r own                                  | profile                               | e & cl                  | ent p                       | rofile.                                  |                       |                |         |                              |              |                |
|      | ľ                     | 1. Re                              | guiar                                                                                                    | user                           | ш                | 2. A                | amın                | user         | 2. Ac                           | dmin (                                                    | Jser                                                             | The                                                           | user c                                                                                                    | an ref                                                                                                    | er the                                               | client                                   | profile                                | & all                                 | user                    | orofile                     | & u                                      | ser                   | r activ        | vity lo | g.                           |              |                |
|      |                       |                                    |                                                                                                    |                                |                  |                     |                     |              |                                 |                                                           |                                                                  | Adm                                                           | in Use                                                                                                    | r can                                                                                                    | create                                               | /modi                                    | fv/dele                                | ete us                                | er sub                  | iect t                      | o app                                    | rov                   | val by         | / anot  | her A                        | dmin L       | lser.          |
|      | (D)                   | Usei                               | · Ac                                                                                                    | 2201                           | Porr             | nice                | ion                 | eatti        | na ,                            | */Dloo                                                    | so ch                                                            |                                                               |                                                                                                    |                                                                                                    |                                                      | ,,,,,                                    | .,,                                    | ,,,                                   | o. ou.                  | ,,000                       | о црр                                    |                       | · a. 2)        | , a     |                              |              |                |
|      | (0)                   | USCI                               | ACI                                                                                                    | ,633                           | I CII            | 11133               |                     | 30111        | iig<br>I                        |                                                           |                                                                  |                                                               |                                                                                                    |                                                                                                    |                                                      |                                          |                                        |                                       |                         |                             |                                          |                       |                |         |                              |              |                |
|      |                       |                                    |                                                                                                    |                                |                  | _                   |                     |              |                                 |                                                           | •                                                                | n for th                                                      |                                                                                                    | •                                                                                                    |                                                      |                                          |                                        |                                       |                         |                             |                                          |                       |                |         |                              |              |                |
|      | ľ                     | 1.                                 | Yes                                                                                                    |                                | ш                | 2.                  | No                  |              | 1.                              | Yes:                                                      | The                                                              | user v                                                        | vho ha                                                                                                    | s the                                                                                                    | ability                                              | to refe                                  | er the                                 | docun                                 | nents                   | in CC                       | MSU                                      | IITE                  | E Ma           | rket N  | 1anag                        | er           |                |
|      |                       |                                    |                                                                                                    |                                |                  |                     |                     |              |                                 |                                                           |                                                                  |                                                               |                                                                                                    |                                                                                                    | have                                                 | the a                                    | oility t                               | o refer                               | the c                   | ocun                        | ents                                     | in (                  | COM            | SUIT    | E Mar                        | ket Ma       | ınager         |
|      | (E)                   | CON                                | ISUI                                                                                                    | TE P                           | orta             | l Us                | er Ty               | /ре          | *(Plea                          | ase c                                                     | heck                                                             | an e                                                          | ither I                                                                                                    | oox)                                                                                                    |                                                      |                                          |                                        |                                       |                         |                             |                                          |                       |                |         |                              |              |                |
|      |                       |                                    |                                                                                                    |                                |                  |                     |                     |              |                                 | Desc                                                      | riptio                                                           | n for th                                                      | ne sett                                                                                                    | ina:                                                                                                    |                                                      |                                          |                                        |                                       |                         |                             |                                          |                       |                |         |                              |              |                |
|      | ΙП                    | 1. Re                              | gular                                                                                                    | User                           | П                | 2 A                 | Admin               | User         | 1. Re                           |                                                           | •                                                                |                                                               |                                                                                                    | •                                                                                                    | es not                                               | have                                     | the a                                  | hility to                             | n mar                   | age t                       | he iis                                   | ers                   | s in C         | :OMS    | LIITE                        | Portal       |                |
|      | ľ                     |                                    | J                                                                                                    |                                |                  |                     |                     |              |                                 |                                                           |                                                                  | The                                                           |                                                                                                    |                                                                                                    |                                                      |                                          |                                        |                                       |                         |                             |                                          |                       |                |         |                              | . 0.10.      |                |
|      | <b>/</b> E\           |                                    |                                                                                                    |                                |                  |                     |                     |              | 2. AC                           | allilli C                                                 | )SEI                                                             | · IIIC                                                        | usei w                                                                                                    |                                                                                                    |                                                      |                                          |                                        |                                       |                         |                             |                                          |                       | OIIL           | FUIL    | <b>2</b> 1                   |              |                |
|      | (F)                   | Depa                               | artme                                                                                                    | ent in                         | ame              | - (Op               | tional              | )            |                                 |                                                           |                                                                  |                                                               |                                                                                                    | (G)                                                                                                    | Posi                                                 | tion                                     | Nam                                    | e - T                                 | itie -                  | (Opi                        | ional,                                   | )                     |                |         |                              |              |                |
|      |                       |                                    |                                                                                                    |                                |                  |                     |                     |              |                                 |                                                           |                                                                  |                                                               |                                                                                                    |                                                                                                    |                                                      |                                          |                                        |                                       |                         |                             |                                          |                       |                |         |                              |              |                |
|      |                       |                                    |                                                                                                    |                                |                  |                     |                     |              |                                 |                                                           |                                                                  |                                                               |                                                                                                    |                                                                                                    |                                                      |                                          |                                        |                                       |                         |                             |                                          |                       |                |         |                              |              |                |
| (#5) | )                     |                                    |                                                                                                    |                                |                  |                     |                     |              |                                 |                                                           |                                                                  |                                                               |                                                                                                    |                                                                                                    |                                                      |                                          |                                        |                                       |                         |                             |                                          |                       |                |         |                              |              |                |
|      | <b>(4)</b>            |                                    | . NI.                                                                                                    |                                |                  |                     |                     |              |                                 |                                                           |                                                                  |                                                               |                                                                                                    |                                                                                                    |                                                      |                                          |                                        |                                       |                         |                             |                                          |                       |                |         |                              |              |                |
|      |                       | User                               |                                                                                                    |                                |                  |                     | aracte              | ers / If     | Uppe                            | r Cas                                                     | e, Ple                                                           | ase S                                                         | elect (                                                                                                    | Check                                                                                                    | Box)                                                 | (First                                   | name                                   | and                                   | ast na                  | ame v                       | vith bl                                  | an                    | k in b         | etwe    | en.)                         |              |                |
|      | (Pleas                | se fill in                         | a forn                                                                                                    |                                |                  | tal \               |                     |              |                                 |                                                           |                                                                  |                                                               | ΙП                                                                                                    |                                                                                                    |                                                      | _                                        |                                        |                                       |                         |                             |                                          |                       |                |         |                              |              |                |
|      | Same                  |                                    |                                                                                                    | i in bio                       | ск сарп          | iai.)               | Ш                   | Ш            | Ш                               | Ш                                                         |                                                                  | ш                                                             |                                                                                                    |                                                                                                    |                                                      |                                          |                                        | Ш                                     |                         |                             | IL                                       |                       | Ш              |         |                              | ш            |                |
|      |                       | user n                             |                                                                                                    |                                |                  | ,                   | Ш                   | Н            | Ш                               |                                                           | Н                                                                |                                                               |                                                                                                    |                                                                                                    |                                                      |                                          |                                        | Ш                                     | Ш                       |                             | ┞                                        | 1                     | Ш              |         |                              | Ш            |                |
|      |                       | user n                             | ame w<br>Portal,                                                                                                    | ill be re<br>as an             | gistere          | <u>d in</u>         |                     |              |                                 |                                                           |                                                                  |                                                               |                                                                                                    |                                                                                                    |                                                      |                                          |                                        |                                       |                         |                             | Ļ                                        |                       |                |         |                              |              |                |
|      | authe                 | SUITE<br>nticatio                  | ame w<br>Portal,<br>n syste                                                                                                    | ill be re<br>as an             | gistere          | <u>d in</u>         |                     |              |                                 |                                                           |                                                                  |                                                               |                                                                                                    |                                                                                                    |                                                      |                                          |                                        |                                       |                         |                             |                                          |                       |                |         |                              |              |                |
|      | authe                 | SUITE                              | ame w<br>Portal,<br>n syste                                                                                                    | ill be re<br>as an             | gistere          | <u>d in</u>         |                     |              |                                 |                                                           |                                                                  |                                                               |                                                                                                    |                                                                                                    |                                                      |                                          |                                        |                                       |                         |                             |                                          |                       |                |         |                              |              |                |
|      | authe<br>Marke        | SUITE<br>ntication<br>et Mana      | ame w<br>Portal,<br>in syste                                                                                                    | ill be re<br>as an<br>em for ( | gistere          | d in                | 100 C               | Charac       | ters / I                        | Lower                                                     | case                                                             | Only                                                          | / Pleas                                                                                                    | se fill i                                                                                                    | in the                                               | top I                                    | eft sig                                | (e)                                   |                         |                             |                                          |                       |                |         |                              |              |                |
|      | authe<br>Marke        | SUITE<br>nticatio                  | ame w<br>Portal,<br>in syste                                                                                                    | ill be re<br>as an<br>em for ( | gistere          | d in                | 100 C               | Charac       | ters / I                        | Lower                                                     | case                                                             | Only                                                          | / Pleas                                                                                                    | se fill i                                                                                                    | t in the                                             | top I                                    | eft sig                                | (e)                                   |                         |                             |                                          |                       |                |         |                              |              |                |
|      | authe<br>Marke        | SUITE<br>ntication<br>et Mana      | ame w<br>Portal,<br>in syste                                                                                                    | ill be re<br>as an<br>em for ( | gistere          | d in                | 100 C               | Charac       | ters / I                        | Lower                                                     | case                                                             | Only,                                                         | / Pleas                                                                                                    | se fill i                                                                                                    | t in the                                             | top l                                    | eft sig                                | ie)                                   |                         |                             |                                          |                       |                |         |                              |              |                |
|      | authe<br>Marke        | SUITE<br>ntication<br>et Mana      | ame w<br>Portal,<br>in syste                                                                                                    | ill be re<br>as an<br>em for ( | gistere          | d in                | 100 C               | Charac       | ters / I                        | Lower                                                     | case                                                             | Only,                                                         | / Pleas                                                                                                    | se fill i                                                                                                    | t in the                                             | e top I                                  | eft sia                                | (e)                                   |                         |                             |                                          |                       |                |         |                              |              |                |
|      | authe<br>Marke        | SUITE<br>ntication<br>et Mana      | ame w<br>Portal,<br>in syste                                                                                                    | ill be re<br>as an<br>em for ( | gistere          | d in                | 100 C               | Charac       | ters / I                        | Lower                                                     | case                                                             | Only                                                          | / Pleas                                                                                                    | se fill i                                                                                                    | t in the                                             | e top I                                  | eft sia                                | e)                                    |                         |                             |                                          |                       |                |         |                              |              |                |
|      | authe<br>Marke        | SUITE<br>ntication<br>et Mana      | ame w<br>Portal,<br>in syste                                                                                                    | ill be re<br>as an<br>em for ( | gistere          | d in                | 100 C               | Charac       | ters / I                        | Lower                                                     | case                                                             | Only                                                          | / Pleas                                                                                                    | se fill i                                                                                                    | t in the                                             | e top l                                  | eft sia                                | (e)                                   |                         |                             |                                          |                       |                |         |                              |              |                |
|      | authe<br>Marke<br>(B) | SUITE ntication of Mana            | ame w<br>Portal,<br>in syste<br>ager.                                                                                                    | as an em for (                 | gistere<br>COMSL | d in  JITE  (Max    |                     |              |                                 |                                                           |                                                                  |                                                               |                                                                                                    |                                                                                                    |                                                      |                                          |                                        | e)                                    |                         |                             |                                          |                       |                |         |                              |              |                |
|      | authe<br>Marke<br>(B) | SUITE<br>ntication<br>et Mana      | ame w<br>Portal,<br>in syste<br>ager.                                                                                                    | as an em for (                 | gistere<br>COMSL | d in  JITE  (Max    |                     |              |                                 |                                                           |                                                                  |                                                               |                                                                                                    |                                                                                                    |                                                      |                                          |                                        | (e)                                   |                         |                             |                                          |                       |                |         |                              |              |                |
|      | authe<br>Marke<br>(B) | SUITE ntication of Mana            | ame w<br>Portal,<br>in syste<br>ager.                                                                                                    | as an em for (                 | gistere<br>COMSL | d in  JITE  (Max    |                     |              | Jser                            | Тур                                                       | e *(l                                                            | Pleas                                                         | e che                                                                                                    | eck ar                                                                                                    |                                                      |                                          |                                        | (e)                                   |                         |                             |                                          |                       |                |         |                              |              |                |
|      | authe<br>Marke<br>(B) | SUITE ntication of Mana            | ame w<br>Portal,<br>in syste<br>ager.                                                                                                    | as an em for (                 | gistere<br>COMSL | d in  JITE  (Max    |                     |              | <b>Jser</b> Desc                | <b>Typ</b>                                                | <b>e</b> *(l                                                     | Pleas<br>ne initi                                             | e che                                                                                                    | eck ar                                                                                                    | ı eith                                               | er bo                                    | x)                                     |                                       | 2 & cl                  | ent n                       | rofile                                   |                       |                |         |                              |              |                |
|      | authe<br>Marke<br>(B) | SUITE ntication of Mana            | ame w<br>Portal,<br>on system<br>ager.                                                                                                    | ill be reas an em for (        | gistere<br>COMSL | d in  JITE  (Max    |                     | ger l        | Jser<br>Desc<br>1. Re           | <b>Typ</b> riptior gular                                  | e *(l                                                            | Pleas<br>ne initi                                             | e che<br>al sett                                                                                                    | eck ar                                                                                                    | er the                                               | er bo                                    | x)                                     | profile                               |                         |                             |                                          |                       |                |         |                              |              |                |
|      | authe<br>Marke<br>(B) | E-ma                               | ame w<br>Portal,<br>on system<br>ager.                                                                                                    | ill be reas an em for (        | gistere<br>COMSL | d in  JITE  (Max    | anaç                | ger l        | Jser<br>Desc<br>1. Re           | <b>Typ</b> riptior gular                                  | e *(l                                                            | Pleas<br>ne initi                                             | e che<br>al sett<br>user c                                                                                                   | eck aring:<br>an refean refe                                                                                                    | er the                                               | er bo                                    | x)<br>er own<br>profile                | profile<br>& all                      | user                    | orofile                     | & u                                      | ser                   |                |         |                              |              |                |
|      | (B)                   | E-ma  COM                          | ame w<br>Portal,<br>n syste<br>iger.                                                                                                    | ddre                           | ss *             | d in (Max (Max 2. A | <b>anaç</b><br>dmin | <b>ger U</b> | Jser<br>Desc<br>1. Re<br>2. Ac  | <b>Typ</b><br>riptior<br>gular                            | e *(I<br>for thuser                                              | Pleas ne initi : The : The                                    | e che<br>al sett<br>user c<br>user c                                                                                         | eck ar<br>ing:<br>an refe<br>an refe                                                                                                    | er the                                               | er bo                                    | x)<br>er own<br>profile                | profile<br>& all                      | user                    | orofile                     | & u                                      | ser                   |                |         |                              | dmin L       | dser.          |
|      | (B)                   | E-ma                               | ame w<br>Portal,<br>n syste<br>iger.                                                                                                    | ddre                           | ss *             | d in (Max (Max 2. A | <b>anaç</b><br>dmin | <b>ger U</b> | Jser<br>Desc<br>1. Re<br>2. Ac  | <b>Typ</b><br>riptior<br>gular                            | e *(I<br>for thuser                                              | Pleas ne initi : The : The                                    | e che<br>al sett<br>user c<br>user c                                                                                         | eck ar<br>ing:<br>an refe<br>an refe                                                                                                    | er the                                               | er bo                                    | x)<br>er own<br>profile                | profile<br>& all                      | user                    | orofile                     | & u                                      | ser                   |                |         |                              | dmin L       | dser.          |
|      | (B)                   | E-ma  COM                          | ame w<br>Portal,<br>n syste<br>iger.                                                                                                    | ddre                           | ss *             | d in (Max (Max 2. A | <b>anaç</b><br>dmin | <b>ger U</b> | Jser<br>Desc<br>1. Re<br>2. Ac  | Typ riptior gular dmin U                                  | e *(l<br>for thuser<br>User<br>Jser                              | Pleas ne initi : The : The                                    | e che<br>al sett<br>user c<br>user c<br>in Use                                                                               | eck ar<br>ing:<br>an refe<br>ar can                                                                                                    | er the                                               | er bo                                    | x)<br>er own<br>profile                | profile<br>& all                      | user                    | orofile                     | & u                                      | ser                   |                |         |                              | ddmin L      | January States |
|      | (B)                   | E-ma  CON  1. Re                   | ame w<br>Portal,<br>n syste<br>iger.                                                                                                    | ddre                           | ss *             | (Max  2. A          | <b>anaç</b><br>dmin | <b>ger U</b> | Jser<br>Desc<br>1. Reg<br>2. Ac | Typ ription gular dmin t                                  | e *(l) for tl User User Jser                                     | Pleas ne initi : The : Adm eck ar                             | e che<br>al sett<br>user c<br>user c<br>in Use<br>n eithe                                                                    | eck aring:<br>an referan refer can                                                                                                    | er the er the create                                 | er bo<br>his/he<br>client                | x)<br>er own<br>profile<br>fy/dele     | profile<br>& all<br>ete us            | user<br>er sub          | orofile<br>oject t          | e & u                                    | ser                   | val by         | / anot  | her A                        |              | diser.         |
|      | (B)                   | E-ma  CON  1. Re                   | ame w<br>Portal,<br>n syste<br>igger.                                                                                                    | ddre                           | ss *             | (Max  2. A          | anaç<br>dmin        | <b>ger U</b> | Jser Desc 1. Re 2. Ac ng        | Typ riptior gular dmin t Pesc Yes:                        | e *(li<br>for th<br>User<br>Jser<br>se ch<br>rription            | Pleas ne initi : The : : The : Adm eck ar n for thuser w      | e che<br>al sett<br>user c<br>user c<br>in Use<br>n eithe<br>ne sett                                                         | eck arring:<br>an reference can<br>er box)<br>ing:<br>s the a                                                                                                    | er the er the create                                 | his/heclient                             | x) er own profile fy/dele              | profile                               | user<br>er sub          | orofile<br>oject t          | e & u                                    | ser                   | val by<br>E Ma | / anot  | her A                        | er           | dser.          |
|      | (B) (C) (D)           | E-ma  COM  1. Re  1. '.'           | ame w Portal, n system and a larger.  ail A larger and a larger and a  | ddre TE N User                 | ss *             | (Max 2. A miss      | anaq<br>dmin        | ger U        | Desc<br>1. Rej<br>2. Ac         | Typ riptior gular Min L Pesc Yes: No:                     | e *(l) I for the User See che The                                | Pleas ne initi : The Adm eck an n for th user w               | e che<br>al sett<br>user c<br>user c<br>in Use<br>ne eithe<br>ne sett<br>vho ha                                              | eck arring: an reference can refore can refore can refore; sthe can es no                                                                                                    | er the er the create                                 | his/heclient                             | x) er own profile fy/dele              | profile                               | user<br>er sub          | orofile<br>oject t          | e & u                                    | ser                   | val by<br>E Ma | / anot  | her A                        | er           |                |
|      | (B) (C) (D)           | E-ma  CON  1. Re                   | ame w Portal, n system and a larger.  ail A larger and a larger and a  | ddre TE N User                 | ss *             | (Max 2. A miss      | anaq<br>dmin        | ger U        | Desc<br>1. Rej<br>2. Ac         | Typ riptior gular Desc Yes: No:                           | e *(I) for the User See cheription The The                       | Pleas ne initi : The : The Adm eck an for th user w user w    | e che<br>al sett<br>user c<br>in Use<br>ne sett<br>vho ha<br>vho do                                                          | eck arring: an refer can r box) ing: s the : es not                                                                                                    | er the er the create                                 | his/heclient                             | x) er own profile fy/dele              | profile                               | user<br>er sub          | orofile<br>oject t          | e & u                                    | ser                   | val by<br>E Ma | / anot  | her A                        | er           |                |
|      | (B) (C) (D)           | E-ma  CON  1. Re                   | ame we we portal, in system to get a larger.  ail A larger agent agent a | ddre  TE N  User               | ss *             | (Max 2. A 1 Use     | anag<br>dmin<br>No  | ger U        | Desc<br>1. Rei<br>2. Ac         | Typ riptior riptior gular *(Plea Desc Yes: No: Desc Desc  | e *(I<br>of or the<br>User<br>See charription<br>The<br>The heck | Pleas ne initi The The Adm eck ar n for th user w user w an e | e che<br>al sett<br>user c<br>user c<br>user c<br>in Use<br>n eithe<br>ne sett<br>who ha<br>who do                           | cck arring: an refer can refor can refor con resonations set the set of the control reformations reformations | er the er the create                                 | er bo his/he client to refe the a        | x) er own profile fy/dele              | profile a & all ale adocum b refer    | user<br>er sub<br>nents | orofile<br>oject t<br>in CC | e & uno app                              | ser<br>Prov           | E Ma           | rket N  | her Adamag<br>Hanag<br>E Mar | er<br>ket Ma |                |
|      | (B) (C)               | E-ma  COM  1. Re  1. '.'           | ame we we portal, in system to get a larger.  ail A larger agent agent a | ddre  TE N  User               | ss *             | (Max 2. A 1 Use     | anag<br>dmin<br>No  | ger U        | Desc<br>1. Rej<br>2. Ac         | Typ riptior riptior gular *(Plea Desc Yes: No: Desc Desc  | e *(I<br>of or the<br>User<br>See charription<br>The<br>The heck | Pleas ne initi The The Adm eck ar n for th user w user w an e | e che<br>al sett<br>user c<br>user c<br>user c<br>in Use<br>n eithe<br>ne sett<br>who ha<br>who do                           | cck arring: an refer can refor can refor con resonations set the set of the control reformations reformations | er the er the create                                 | er bo his/he client to refe the a        | x) er own profile fy/dele              | profile a & all ale adocum b refer    | user<br>er sub<br>nents | orofile<br>oject t<br>in CC | e & uno app                              | ser<br>Prov           | E Ma           | rket N  | her Adamag<br>Hanag<br>E Mar | er<br>ket Ma |                |
|      | (B) (C)               | E-ma  CON  1. Re                   | ame we we portal, in system to get a larger.  ail A larger agent agent a | ddre  TE N  User               | ss *             | (Max 2. A 1 Use     | anag<br>dmin<br>No  | ger U        | Desc<br>1. Rei<br>2. Ac         | Typ riptior riptior gular dmin L Yes: No: Desc Desc gular | e *(Infortill User Jser The The heck                             | Pleas ne initi The The Adm eck ar n for th user w user w an e | e che<br>al sett<br>user c<br>user c<br>user c<br>user c<br>e sett<br>vho ha<br>do<br>do<br>dither<br>he sett<br>user who do | eck arring: an refer can r box) ing: s the : es not box ing:                                                                                                    | eith eith er the er the er the created hability have | er bo his/heclient client to refe the al | x) er own profile fy/dele er the the a | profile a & all bete us               | nents the comman        | in CC                       | o app  OMSU  nents                       | Ser<br>Prov           | E Ma<br>COM    | rket N  | lanag<br>Mar<br>UITE         | er<br>ket Ma |                |
|      | (B) (C) (D) (E)       | E-ma  CON  1. Re                   | ame w Portal, n system in system in  | ddre  TE N  User               | ss *  Perr  Orta | et Max  2. A  1 Use | dmin No Admin       | User Setti   | Desc<br>1. Rei<br>2. Ac         | Typ riptior riptior gular dmin L Yes: No: Desc Desc gular | e *(Infortill User Jser The The heck                             | Pleas ne initit : The Adm eck ar n for th user v user v an e  | e che<br>al sett<br>user c<br>user c<br>user c<br>user c<br>e sett<br>vho ha<br>do<br>do<br>dither<br>he sett<br>user who do | eck arring: an refean refer can refox) ing: s the result on the control on the control on the co | n eith rether the er the create hability have        | er bo his/he client his/modi             | x) er own profile ffy/dele the a the a | profile a & all bete us               | nents the co            | in CC<br>locum              | e & use o app  DMSU  ents  he use of CON | Serov<br>UITE<br>in ( | E Ma<br>COM    | rket N  | lanag<br>Mar<br>UITE         | er<br>ket Ma |                |
|      | (B) (C) (D) (E)       | E-ma E-ma L 1. Re L 2. CON L 1. Re | ame w Portal, n system in system in  | ddre  TE N  User               | ss *  Perr  Orta | et Max  2. A  1 Use | dmin No Admin       | User Setti   | Desc<br>1. Rei<br>2. Ac         | Typ riptior riptior gular dmin L Yes: No: Desc Desc gular | e *(Infortill User Jser The The heck                             | Pleas ne initit : The Adm eck ar n for th user v user v an e  | e che<br>al sett<br>user c<br>user c<br>user c<br>user c<br>e sett<br>vho ha<br>do<br>do<br>dither<br>he sett<br>user who do | eck arring: an refean refer can refox) ing: s the result on the control on the control on the co | n eith rether the er the create hability have        | er bo his/he client his/modi             | x) er own profile ffy/dele the a the a | profile a & all bete us docum o refer | nents the co            | in CC<br>locum              | e & use o app  DMSU  ents  he use of CON | Serov<br>SITE<br>in ( | E Ma<br>COM    | rket N  | lanag<br>Mar<br>UITE         | er<br>ket Ma |                |

3/4 MMAPP01.APR2018

|                                                                    | ]                                                                                     |           | ]                              |
|--------------------------------------------------------------------|---------------------------------------------------------------------------------------|-----------|--------------------------------|
|                                                                    |                                                                                       |           |                                |
|                                                                    |                                                                                       |           |                                |
|                                                                    |                                                                                       |           |                                |
|                                                                    |                                                                                       |           |                                |
|                                                                    |                                                                                       |           |                                |
|                                                                    |                                                                                       |           |                                |
|                                                                    |                                                                                       |           |                                |
|                                                                    |                                                                                       |           |                                |
|                                                                    |                                                                                       |           |                                |
|                                                                    | Authorized Signatory's Signature/Se If different from above, please also put the auth |           | coal                           |
|                                                                    | for the fees/charges account in the space above                                       |           | seai                           |
|                                                                    |                                                                                       |           |                                |
|                                                                    |                                                                                       |           |                                |
| [Bank Use Only]                                                    |                                                                                       | Person    | Signature                      |
| Office Code/Name:                                                  | Approver                                                                              | in Charge | Verified                       |
|                                                                    | <del></del>                                                                           |           |                                |
| CMM Client ID                                                      |                                                                                       |           |                                |
| CDL Code                                                           |                                                                                       |           |                                |
| (1) Approver confirms that the registered information on CMM are   | equal to the information applied by the                                               |           |                                |
| customer.                                                          |                                                                                       | Approver  | Person who registers<br>on CMM |
| (2) Approver confirms that at least 2 CSP administrators & 2 Appro | vers are registered in CMM.                                                           |           |                                |
|                                                                    |                                                                                       |           |                                |

( Customer Name )

MMAPP01.APR2018

4/4 MMAPP01.APR2018